**Adobe Photoshop CC 2014 Keygen Torrent X64 (Updated 2022)**

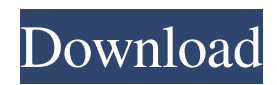

## **Adobe Photoshop CC 2014 Crack +**

Adobe Photoshop is the industry standard digital imaging software for business, professionals, and enthusiasts. It has often been the go-to program for photo editing; it's strong in layers, allowing for layer-based editing. Some of the features include creating high-resolution images for printing, embedding a 3D effect into an image, saving a digital copy of an original, removing unwanted objects, changing color, creating vector graphics, and more. Photoshop has made it possible for people to create their own marketing materials, including logos and posters. Photoshop has been the industry standard for digital image editing for as long as the software has been around. With just a click of a button, it's possible to change the saturation or desaturation of an image, add a sepia effect or bleach to color images, and change a person's face into a zombie, among other things. If you're a graphic designer, photographer, or even an amateur, you may want to learn how to use Photoshop because it's a versatile tool that can be used for a wide range of projects. It's also used by many different industries, including publishing, music, design, education, and more. What is Photoshop? Photoshop has been around for a long time. It was originally named Photoshop Copy — literally "digitizing a film roll." Starting in 1984, it was owned by developer Macromedia, who licensed the software to Adobe Systems in the 1990s. Photoshop was one of the first vector graphics programs, allowing for more precise graphic manipulation. An image in Photoshop can include text, layers, and various effects to the image — allowing designers and developers to manipulate layers like the ones used in web design. Although Photoshop comes with a plug-in that allows it to connect to the Internet to view photos, downloading images from the web is not the focus of the software. Rather, Photoshop is meant to be a tool to edit and manipulate vector graphics for print, use in web design, and more. Although Photoshop is a very large application, a large portion of it is dedicated to menus, palettes, controls, and options. A Photoshop tutorial can help you learn how to use the software, including using layers and various filters. When to Use Photoshop? One of the most popular ways that Photoshop is used is for web design, which is a common use of the software. With that in mind, it's important to note that

## **Adobe Photoshop CC 2014 Crack Free**

Adobe Photoshop Elements Tutorial: Beginner Level by Ghosh Tech Adobe Photoshop Elements Tutorial: Beginner Level by Ghosh Tech An Adobe Photoshop Elements beginner level tutorial on how to edit a photo. This Photoshop tutorial teaches you how to import and edit photos in both Photoshop Elements and Photoshop. Adobe Photoshop Elements Tutorial: Advanced by Sehegrace How to become a Photoshop expert with Adobe Photoshop Elements. Sehegrace gives the best tips and tricks to learn everything about Photoshop Elements. This Photoshop tutorial will teach you how to take accurate pictures and stay productive on your computer. Photoshop elements is one of the best ways to edit photos on your computer. Introduction to Photoshop Elements 6 in 60 Minutes by Treehouse In this Photoshop tutorial, a user looks at the tools available in the Elements 6 software and Photoshop Elements. He teaches us some of the basics to start working with this newer software. These videos will show you how to import photos from your camera to your computer and then how to edit them before saving the changes. Photoshop Elements 7: Basic Skills by Creative Training Network This Photoshop tutorial shows us how to use Photoshop Elements in Photoshop. This tutorial helps you become a Photoshop designer. Click here to download the images from this tutorial, as well as a downloadable Photoshop Elements 7 tutorial pdf. Adobe Photoshop Elements 7: Advanced Level by Treehouse Treehouse continues to put out good tutorials on Photoshop Elements. This time, they cover advance level features. The tutorial starts with the basics and goes into detail. The lessons cover everything from using the tools to using layers. The Photoshop Elements 7 tutorials are the best way to create images. They are also the best resource to help you learn Photoshop Elements. Photoshop Elements 7: Introduction to Adobe Photoshop by Treehouse Learn how to import photos, work with layers, and edit photos with this tutorial. In this Photoshop tutorial, a user looks at the tools available in the Elements 7 software and Photoshop Elements. He teaches us some of the basics to start working with this newer software. Learn how to work with layers, create graphics, add text, and work with objects. Photoshop Elements 7: New Features by Creative Training Network This Photoshop tutorial teaches you about the new features introduced in the Photoshop Elements 7 software. In this tutorial, you will learn how to use layers, take pictures with a681f4349e

# **Adobe Photoshop CC 2014 Crack+**

The history of the invention of the much sought after long term parking will, in the next few months, be remembered forever. However, let's first take a look at the current state of the long term parking and what it stands for. One of the key elements of the long term parking process, in my opinion, is the number of people that they can accommodate in the several millions over a long time frame. The design of the parking structure should also be able to accommodate for high volume of people. Some of the best examples of the successful parking structure can be seen in the below image: Figure 1: Long Term Structure Park : Long term Parking Structure ( London, UK ) The below image details the typical design for the most desirable parking structure in terms of the high volume of cars. But, what do the conditions look like in the worst scenarios? Figure 2: Loose Parking Lot ( Bronx, NY ) Figure 3: Loose Parking Lot ( Los Angeles, CA ) It's obvious that in the worst cases, the parking structure lacks the proper design to ensure successful accommodation of the users. You might have heard the term "Quality of Service". In my experience, the parking structures and the construction sites and all places with parking need the same thing. Quality of service in all aspects of their operation:C\_{0}(D(S))\$. Then, the automorphisms  $\sigma_{n}$  {n}\$ converge to  $\theta_{s}$  {\varphi(n)}\$ for  $\frac{s}{\text{s}}$  We observe  $\hat{s}_{s}$  {\\at{s} {\\at{s}} and denote by  $\hat{s}_{s}$  {\\arphi(n)}\$ the limit of  $\mathbb{S}\hat{s}_{n}$ . We will show  $\hat{s}_{\varepsilon}$  (varphi(n)} is equivalent to the restriction of  $\mathbb{S}\hat{s}_{n}$  to the subspace of  $SC_{0}(D(S))$ \$ generated by \$\delta\_{x\_{i}}\$ for \$i\in \alpha\_{n}\$. Note that \$\alpha\_{n}\uparrow [0,1]\$ and \$\sigma\_{n}\in  $\operatorname{Aut}(A)\$ . We have  $\displaystyle{\frac{\text{align}}{\text{s}_{\varepsilon}(x_{i})}}$ 

#### **What's New in the Adobe Photoshop CC 2014?**

The Eraser is used to blot out elements from an image. It can also be used to erase the color of an entire area. The Gradient tool provides a simplified and abstracted way to fill an area with a continuous or stepped color gradient. It can be used for typography, backgrounds and many other purposes. The Pen tool lets you paint and draw on a layer. It can also be used for image retouching and corrections. The Paint Bucket tool allows you to select and copy a specific color from one area to another. It's useful for repairing or recoloring images. The Pencil tool is similar to the Paint Bucket tool, except it selects and copies color from an image. The Marquee tool helps you to select rectangular or elliptical areas and apply effects or transformations to them. The Ruler tool lets you measure distances and size areas on a layer. The Spinner tool can help you create and edit animations of moving objects such as text, images, or logos. The Scribble tool can help you create and edit animations of moving objects such as text, images, or logos. The Path tool is used to draw, edit or create vector paths. Vector paths are useful for creating 3D effects and rotations. The Shape tool can help you create and edit vector paths. Vector paths are useful for creating 3D effects and rotations. The Type tool lets you create text, shapes, and logos. The Clone Stamp tool can help you paste pixels from one area onto another. It's useful for repairing or recoloring images. The Eraser tool can help you blot out elements from an image. It can also be used to erase the color of an entire area. The Gradient tool can help you fill an area with a continuous or stepped color gradient. It can be used for typography, backgrounds, and many other purposes. The Pen tool can help you paint or draw on a layer. It can also be used for image retouching and corrections. The Paint Bucket tool allows you to select and copy a specific color from one area to another. It's useful for repairing or recoloring images. The Marquee tool helps you select and copy rectangular or elliptical areas and apply effects or transformations to them. The Lasso tool can be used to select small areas or entire images. It's useful for copying and moving images. The Shadow tool can be used for copying a shadow over an

# **System Requirements For Adobe Photoshop CC 2014:**

Minimum: OS: Windows 7 Processor: Intel(R) Core(TM)2 Duo E6300, 2.93GHz Memory: 2GB RAM Graphics: ATI Radeon HD 3650, 1GB VRAM Network: Broadband Internet connection DirectX: Version 11 Storage: 17GB available space Additional Notes: How To Install: Download: Credits & Thanks: www.EpicEntertainment.com

Related links:

[https://storage.googleapis.com/blacksnetwork/upload/files/2022/06/U9lcplBu3HBaOPExWhbB\\_30\\_b6f7fe6b54f95b0170961dc](https://storage.googleapis.com/blacksnetwork/upload/files/2022/06/U9lcplBu3HBaOPExWhbB_30_b6f7fe6b54f95b0170961dc490d8acc8_file.pdf) [490d8acc8\\_file.pdf](https://storage.googleapis.com/blacksnetwork/upload/files/2022/06/U9lcplBu3HBaOPExWhbB_30_b6f7fe6b54f95b0170961dc490d8acc8_file.pdf)

<https://www.flyerbee.com/adobe-photoshop-2022-version-23-0-free/>

[https://www.safedentalimplants.org/wp-content/uploads/2022/06/Photoshop\\_CC\\_2019\\_Product\\_Key\\_\\_Free\\_April2022.pdf](https://www.safedentalimplants.org/wp-content/uploads/2022/06/Photoshop_CC_2019_Product_Key__Free_April2022.pdf) [https://www.farmington.nh.us/sites/g/files/vyhlif566/f/uploads/transfer\\_station\\_information\\_flyer.pdf](https://www.farmington.nh.us/sites/g/files/vyhlif566/f/uploads/transfer_station_information_flyer.pdf)

<http://implicitbooks.com/advert/photoshop-cc-2014-pc-windows-latest/>

<http://tutorialspointexamples.com/adobe-photoshop-2021-version-22-0-1-crack-activation-code-pc-windows-updated-2022> [https://wheeoo.org/upload/files/2022/06/K1atl7CcHgCoBCZK8c6q\\_30\\_8b218e1d64a9be2765952ca9a43f93a0\\_file.pdf](https://wheeoo.org/upload/files/2022/06/K1atl7CcHgCoBCZK8c6q_30_8b218e1d64a9be2765952ca9a43f93a0_file.pdf)

<https://www.vakummakinesiservisi.com/wp-content/uploads/2022/07/janajamm.pdf>

[https://obeenetworkdev.s3.amazonaws.com/upload/files/2022/06/UbcvPhGcTbAqHyC7sHnE\\_30\\_022f669a1dc36bb098ec8b1f](https://obeenetworkdev.s3.amazonaws.com/upload/files/2022/06/UbcvPhGcTbAqHyC7sHnE_30_022f669a1dc36bb098ec8b1f72effbeb_file.pdf) [72effbeb\\_file.pdf](https://obeenetworkdev.s3.amazonaws.com/upload/files/2022/06/UbcvPhGcTbAqHyC7sHnE_30_022f669a1dc36bb098ec8b1f72effbeb_file.pdf)

[https://sharingfield.com/upload/files/2022/06/g1CqdGlNSWLgKT91zSMh\\_30\\_b9cefa5cae4d9fc91265e5f6b2e1d556\\_file.pdf](https://sharingfield.com/upload/files/2022/06/g1CqdGlNSWLgKT91zSMh_30_b9cefa5cae4d9fc91265e5f6b2e1d556_file.pdf) <https://www.greatescapesdirect.com/2022/06/photoshop-2021-version-22-crack-file-only-free-download/>

<https://dev.peterpaul.com/system/files/webform/Photoshop-2021-Version-2242.pdf>

[https://cawexo.com/wp-](https://cawexo.com/wp-content/uploads/2022/07/Adobe_Photoshop_Serial_Number___License_Keygen_Free_Download_March2022.pdf)

[content/uploads/2022/07/Adobe\\_Photoshop\\_Serial\\_Number\\_\\_\\_License\\_Keygen\\_Free\\_Download\\_March2022.pdf](https://cawexo.com/wp-content/uploads/2022/07/Adobe_Photoshop_Serial_Number___License_Keygen_Free_Download_March2022.pdf) [http://zabarang.com/wp-content/uploads/2022/07/Adobe\\_Photoshop\\_CS6.pdf](http://zabarang.com/wp-content/uploads/2022/07/Adobe_Photoshop_CS6.pdf)

<https://savosh.com/adobe-photoshop-2022-version-23-4-1-keygen-with-registration-code-download-latest/>

[https://rathskellers.com/wp-content/uploads/2022/06/Photoshop\\_2022\\_Version\\_2311.pdf](https://rathskellers.com/wp-content/uploads/2022/06/Photoshop_2022_Version_2311.pdf)

<https://jmec.gr.jp/system/files/webform/resume/Photoshop-2022-Version-2301.pdf>

[https://polar-springs-82007.herokuapp.com/Photoshop\\_2022.pdf](https://polar-springs-82007.herokuapp.com/Photoshop_2022.pdf)

<https://kuudle.com/adobe-photoshop-cc-2018-crack-activation-code-march-2022/>

[https://thefuturegoal.com/upload/files/2022/06/zjiojtrAtV8p3Eod2vcK\\_30\\_b6f7fe6b54f95b0170961dc490d8acc8\\_file.pdf](https://thefuturegoal.com/upload/files/2022/06/zjiojtrAtV8p3Eod2vcK_30_b6f7fe6b54f95b0170961dc490d8acc8_file.pdf)